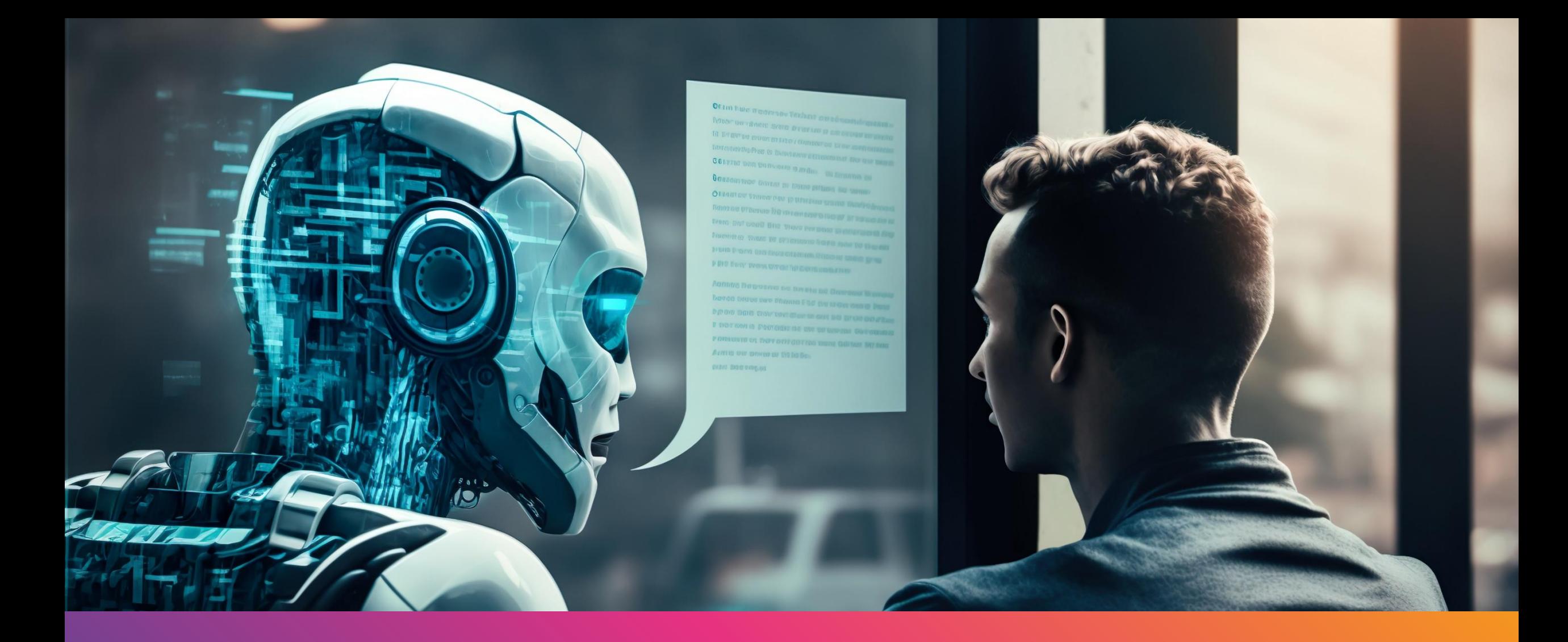

### **Wie AI meinen Alltag als Projektleiter schon heute vereinfacht**

07.06.2024

### **Why?**

### *80% of project management tasks will be run by AI (Gartner)<sup>1</sup>*

### *#changingconversations KI als Partner für die Transformation des Projektmanagements*

<sup>1</sup>https://www.gartner.com/en/newsroom/press-releases/2019-03-20-gartner-says-80-percent-of -today-s-project-management

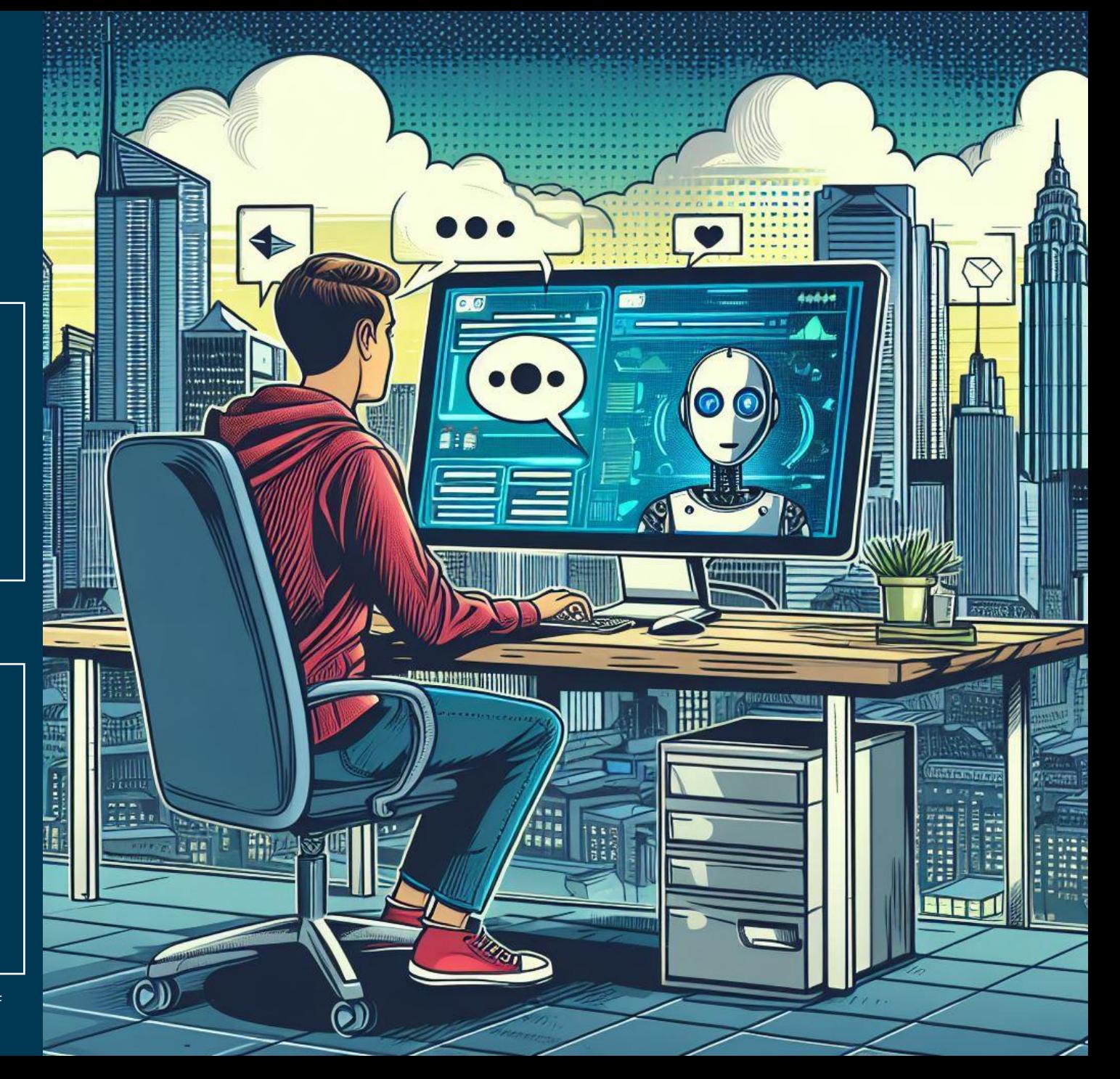

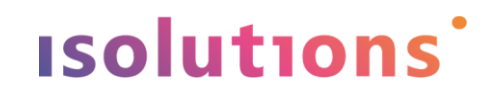

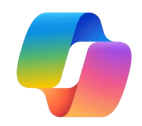

### **KI-Einsatzszenarien im Projektmanagement**

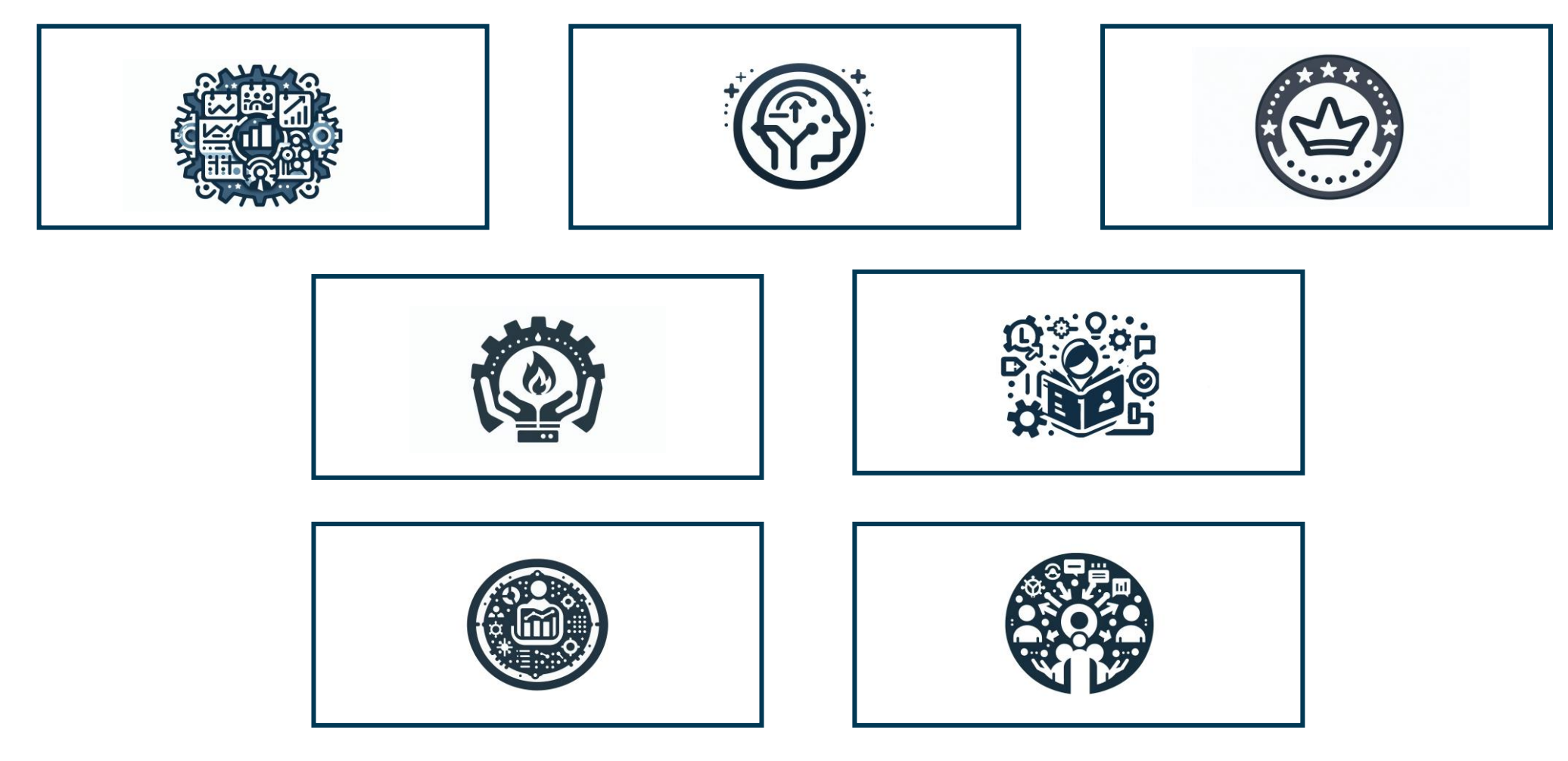

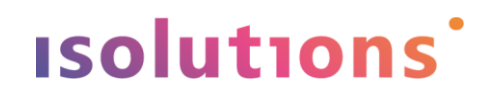

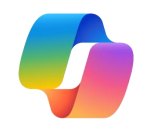

# **Geeignete PM-Aufgaben für KI-Support**

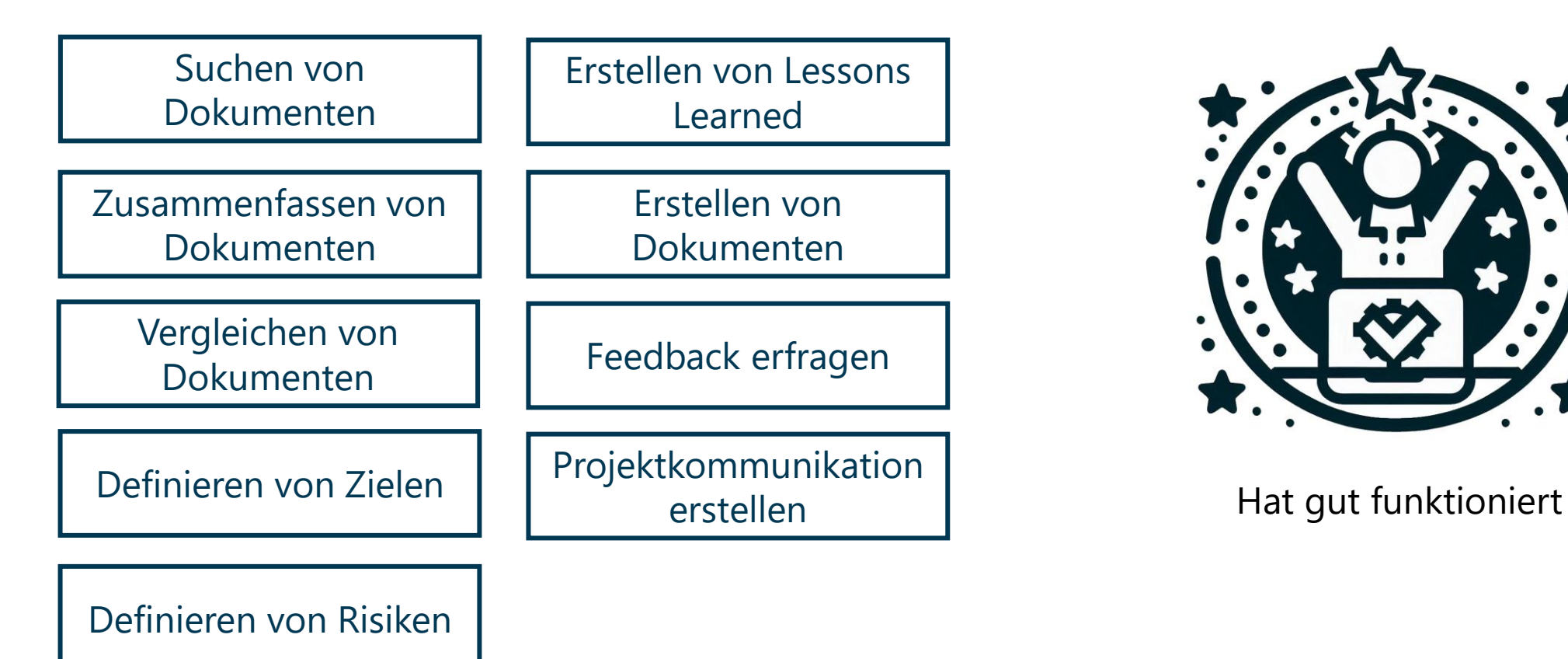

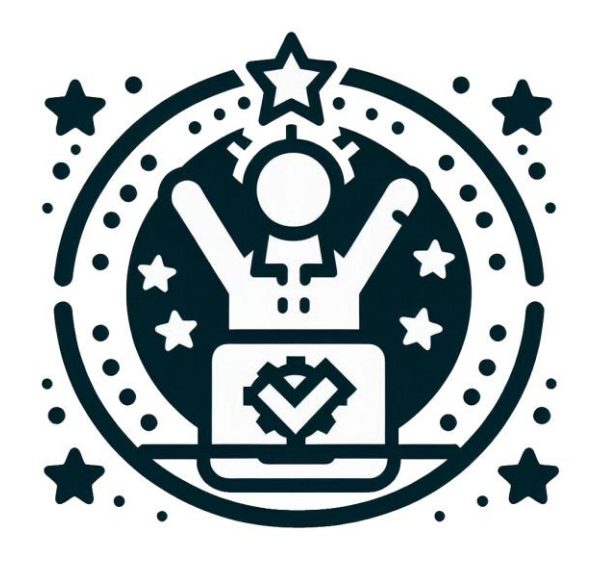

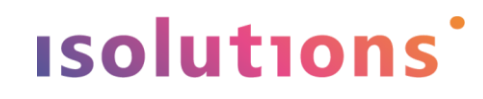

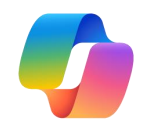

# **Geeignete PM-Aufgaben für KI-Support**

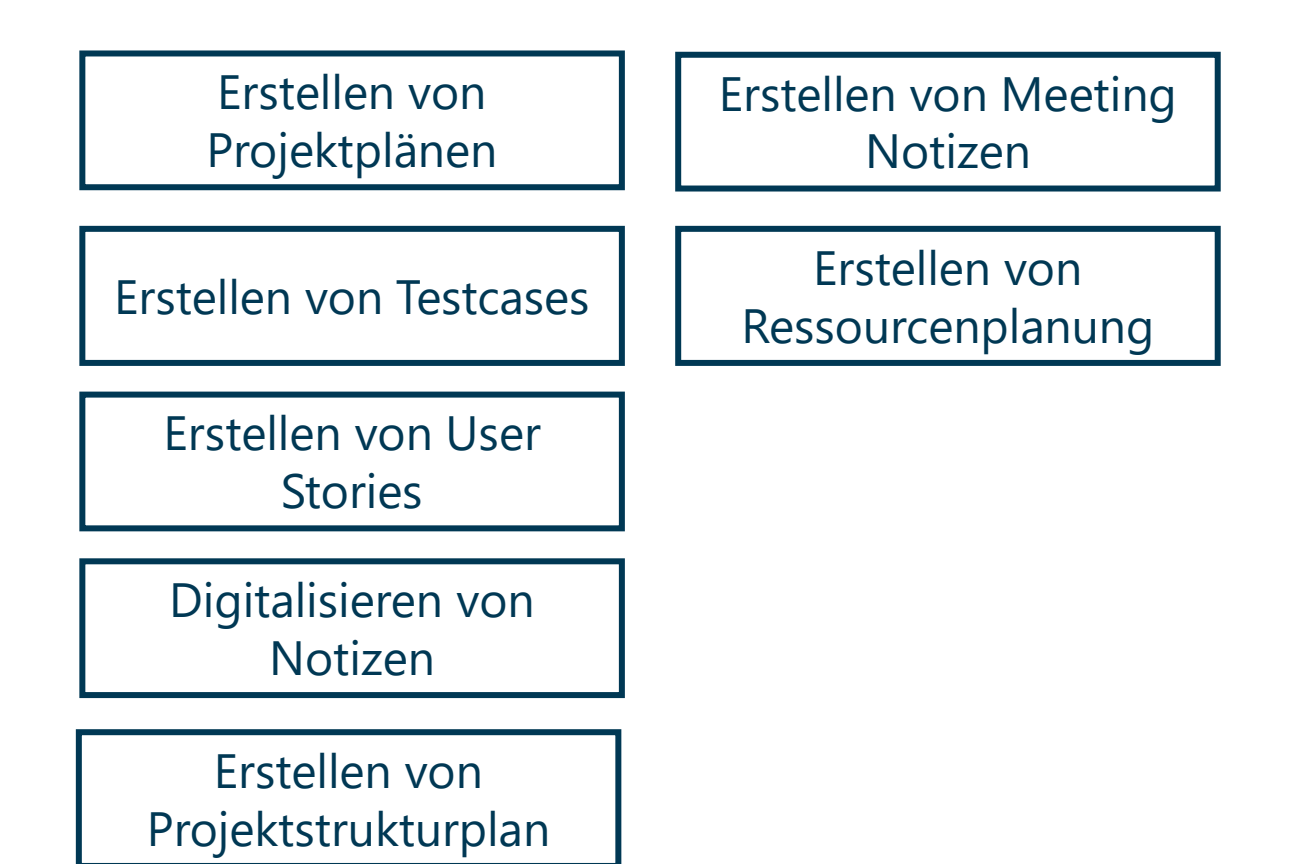

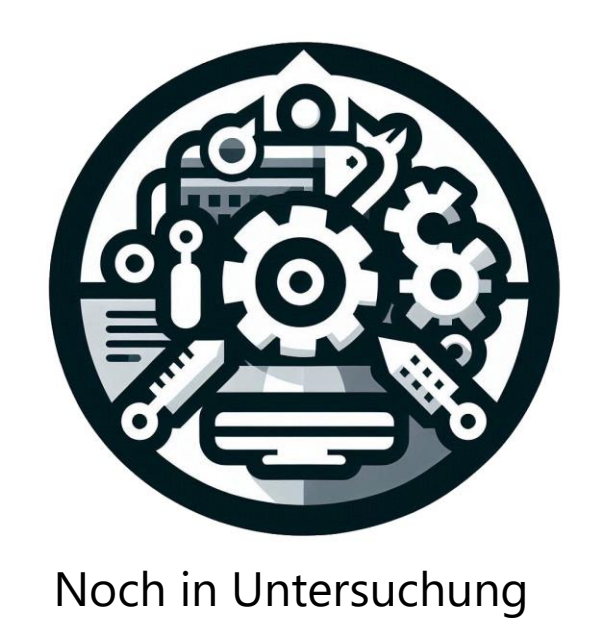

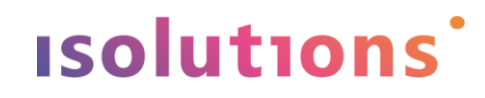

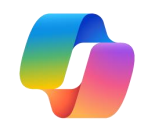

# **Geeignete PM-Aufgaben für KI-Support**

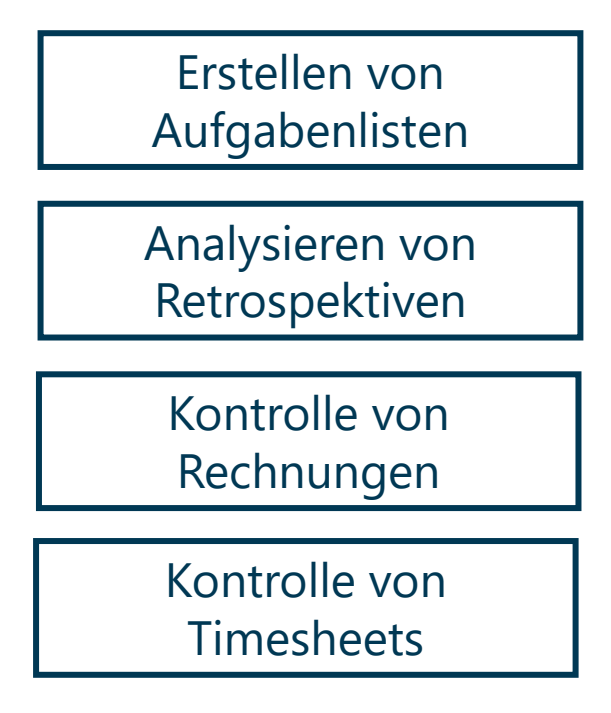

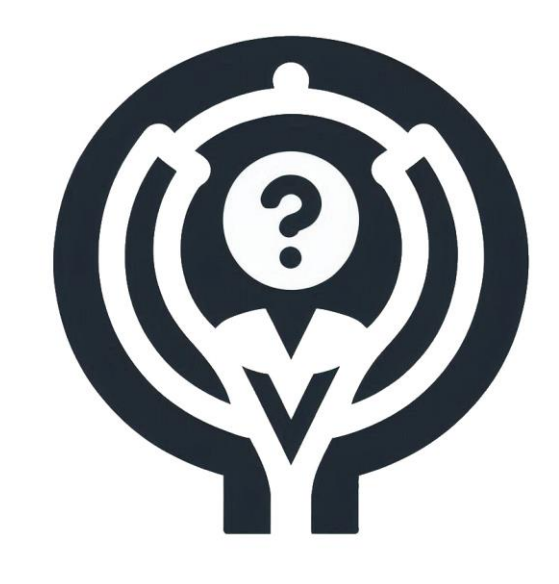

Timesheets and the number of the number of the Noch nicht ausprobiert

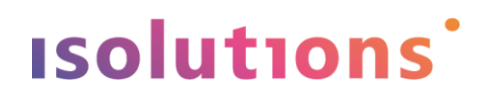

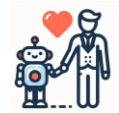

## **KI und ich – Projektrisiken definieren**

### You

Hey Copilot verhalte dich wie ein erfahrener Projektmanager, der 3 Risiken für ein IT-Projekt im Public Sektor identifizieren möchte.

#### Copilot

Natürlich, als erfahrener Projektmanager im öffentlichen IT-Sektor würde ich folgende drei Risiken identifizieren:

**1.Datenschutz und Datensicherheit**: Im öffentlichen Sektor ist der Schutz sensibler Daten von größter Bedeutung. Risiken entstehen durch potenzielle Datenlecks oder Cyberangriffe.

**2.Änderungen in der politischen Landschaft**: Politische Veränderungen können zu neuen Prioritäten und Richtlinien führen, die bestehende IT-Projekte beeinflussen oder deren Ziele verschieben.

**3.Technologische Abhängigkeiten**: Die Abhängigkeit von bestimmten Technologien oder Plattformen kann ein Risiko darstellen, wenn diese veraltet sind oder nicht mehr unterstützt werden.

Diese Risiken erfordern eine sorgfältige Analyse und das Einrichten von Kontrollmechanismen, um das Projekt erfolgreich zu steuern und die Risiken zu minimieren.

### **ISOlutions**

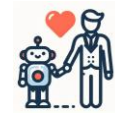

#### You

Hey Copilot verhalte dich wie ein erfahrener Projektmanager und definiere zu jedem Risiko eine Massnahme und die verantwortliche Rolle.

#### Copilot

Als erfahrener Projektmanager im öffentlichen IT-Sektor würde ich für jedes der genannten Risiken folgende Maßnahmen und Verantwortlichkeiten definieren:

#### **1.Datenschutz und Datensicherheit**:

•**Maßnahme**: Implementierung einer umfassenden Sicherheitsstrategie, regelmäßige Sicherheitsschulungen für Mitarbeiter und fortlaufende Sicherheitsaudits

•**Verantwortlich**: Chief Information Security Officer (CISO).

#### **2.Änderungen in der politischen Landschaft**:

•**Maßnahme**: Entwicklung eines flexiblen Projektmanagements, das schnelle Anpassungen an neue politische Vorgaben ermöglicht.

•**Verantwortlich**: Strategischer Berater oder Project Manager.

#### **3.Technologische Abhängigkeiten**:

•**Maßnahme**: Etablierung eines robusten Change-Management-Prozesses und Evaluierung alternativer Technologien. •**Verantwortlich**: Chief Technology Officer (CTO).

Diese Maßnahmen und Verantwortlichkeiten sind darauf ausgerichtet, proaktiv auf die Risiken zu reagieren und die Auswirkungen auf das Projekt zu minimieren.

### isolutions'

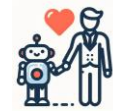

#### You

Hey Copilot kannst du mir nun Risiko, Massnahme und Verantwortlicher in einer Tabelle ausgeben.

#### Copilot

Selbstverständlich, hier ist die Tabelle mit den Risiken, Maßnahmen und den jeweiligen Verantwortlichen:

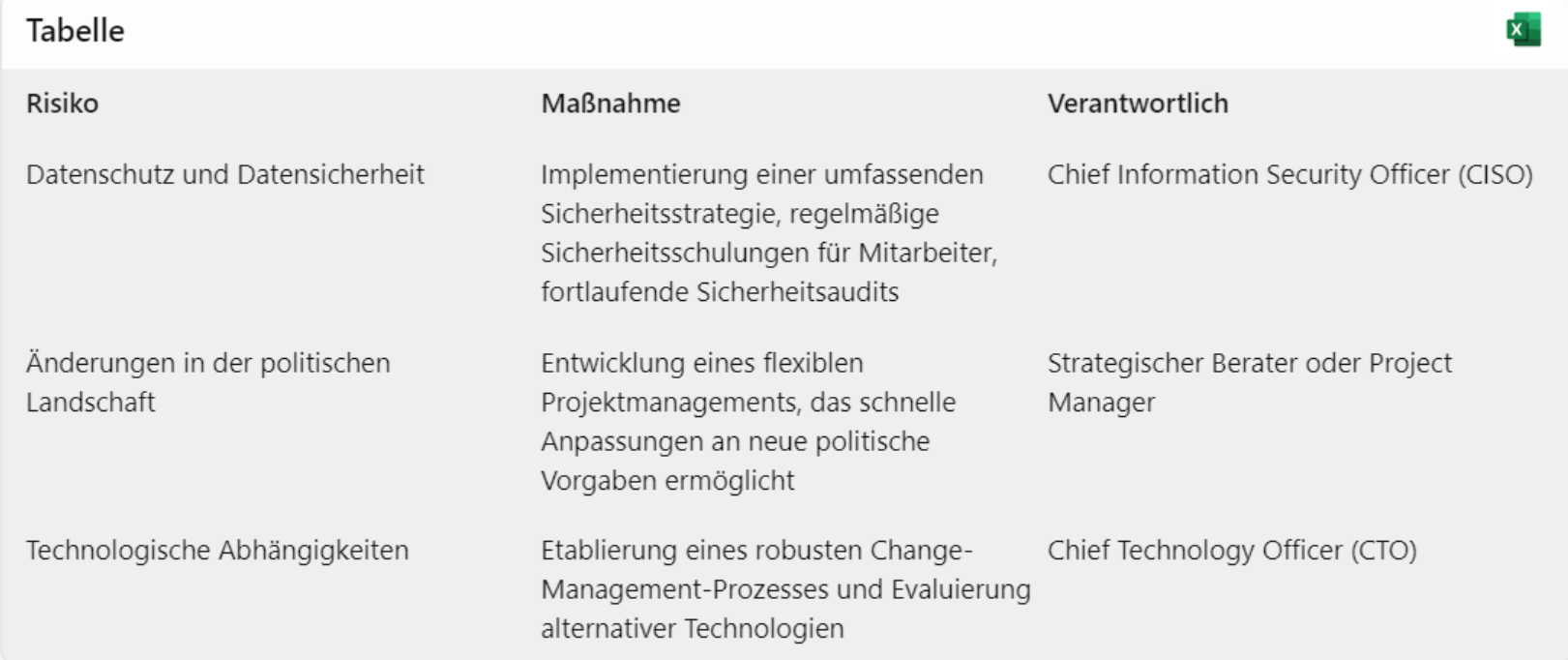

Diese Tabelle bietet einen klaren Überblick über die Schlüsselbereiche des Risikomanagements für ein IT-Projekt im öffentlichen Sektor.

### isolutions'

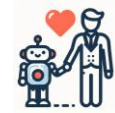

#### You

Hey Copilot verhalte dich wie ein erfahrener Projektmanager und ordnen jedem Risiko noch eine Eintrittswahrscheinlichkeit und Schaden zu und füge diese jeweils als eigene Spalte in die Tabelle ein.

#### Copilot

Als erfahrener Projektmanager würde ich die Risiken wie folgt bewerten und in die Tabelle einfügen:

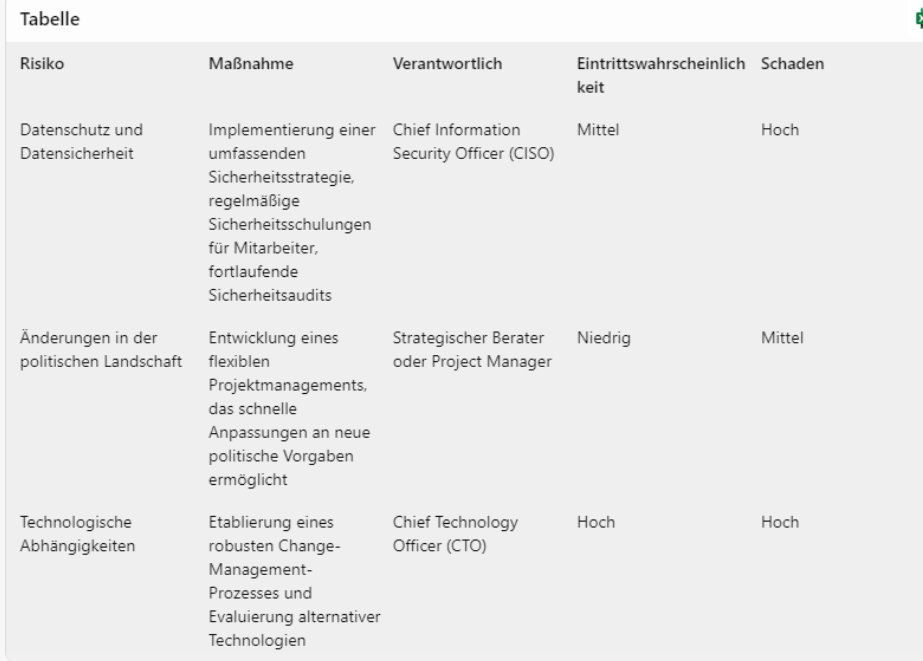

Die Eintrittswahrscheinlichkeit und der potenzielle Schaden sind subjektive Einschätzungen, die auf Erfahrungswerten und dem aktuellen Projektumfeld basieren. Es ist wichtig, diese regelmäßig zu überprüfen und anzupassen, um auf Veränderungen reagieren zu können.

### **ISOlutions**

 $\bullet$ 

 $\circ$ 

 $\circ$ 

**THE RIGHT** 

**Mill** 

### **Zeiterfassungs-Copilot**

- Employee Experience von Projektmitarbeitern erhöhen
- Arbeitsalltag von Projektleitern vereinfachen
- Rechtzeitiges Submitten von Timesheets ermöglichen
- Buchungsqualität erhöhen

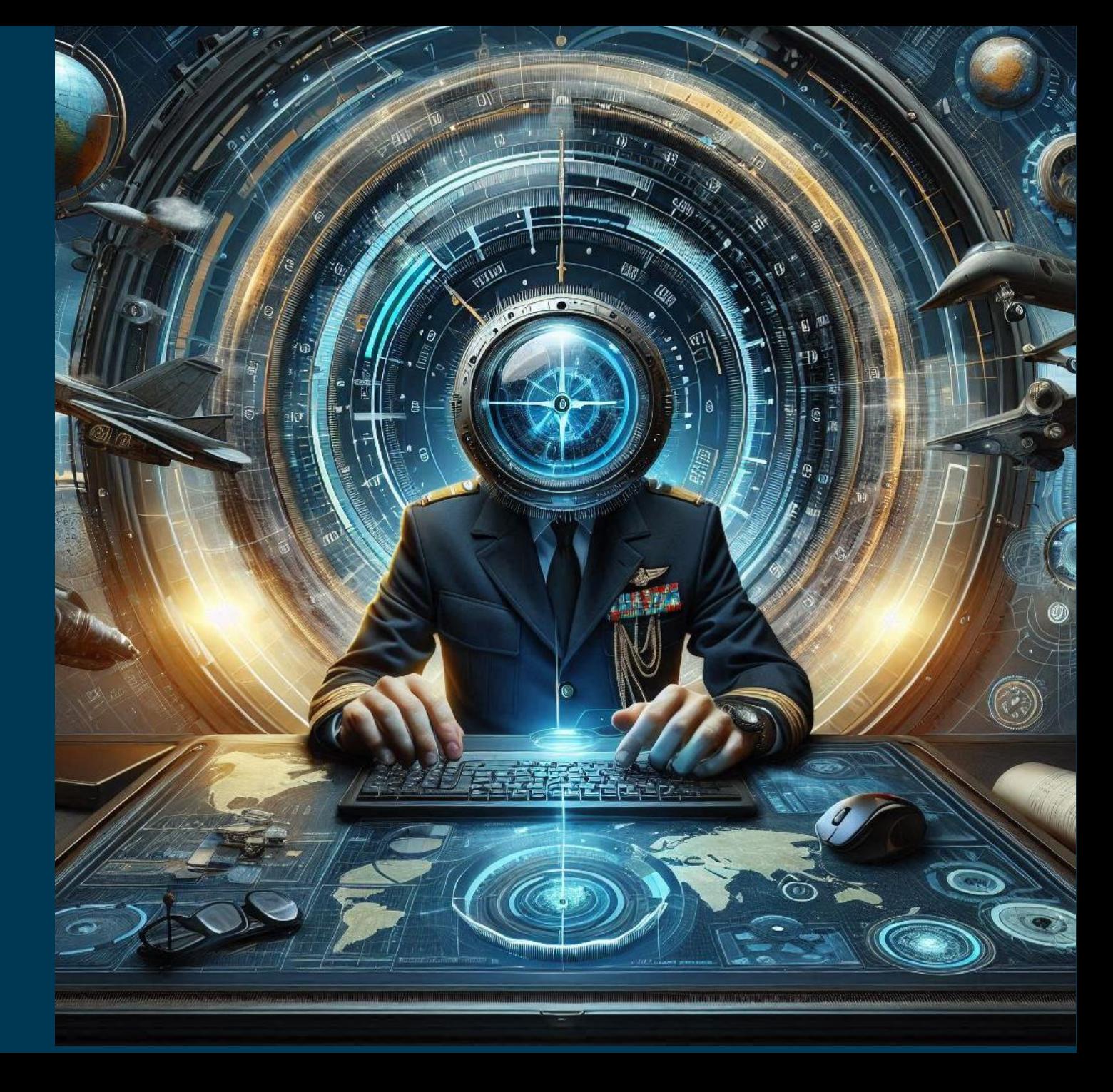

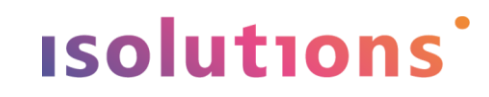

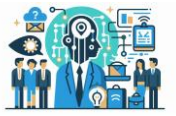

## **Zeiterfassungs-Copilot Komponenten**

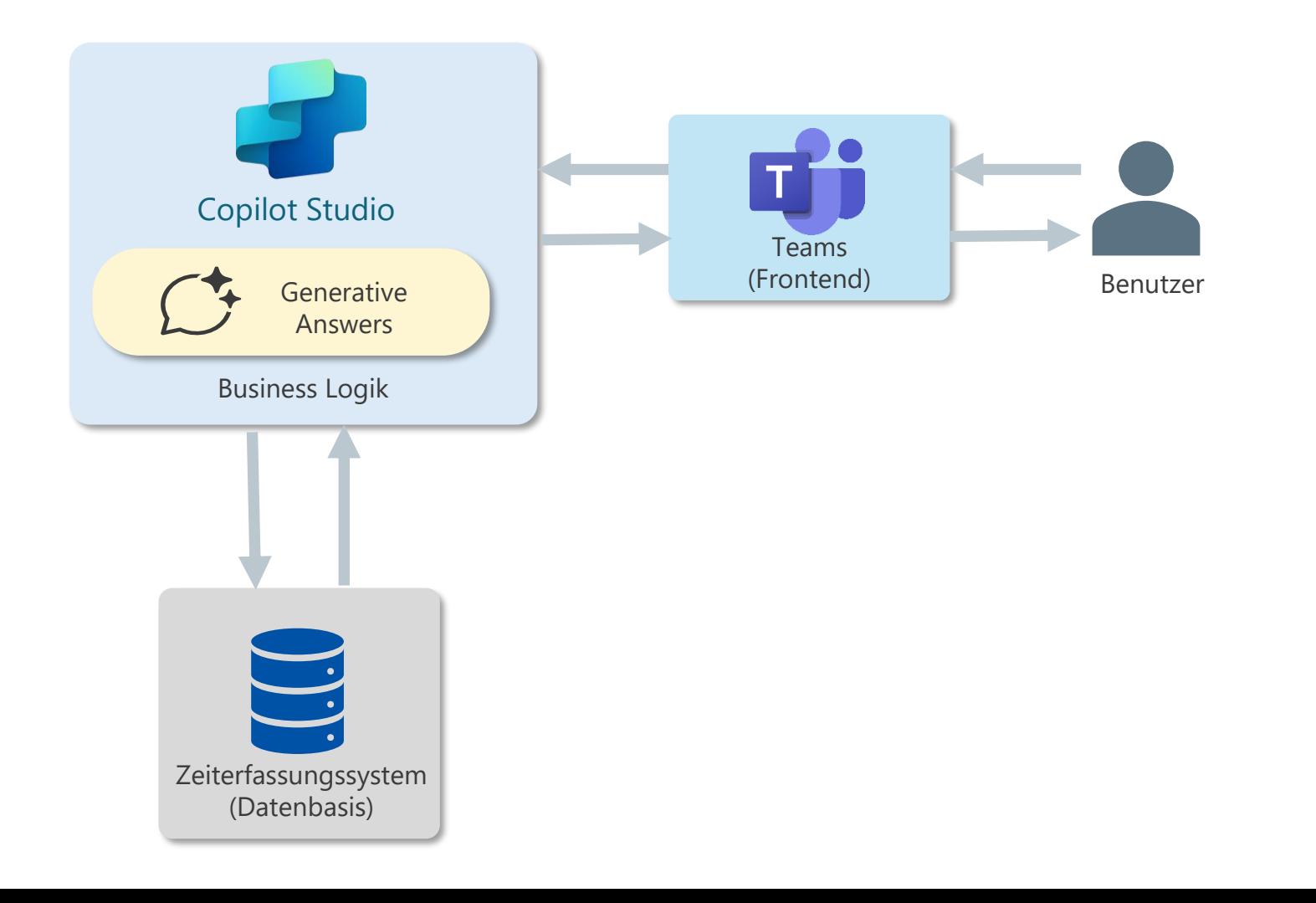

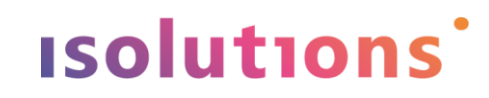

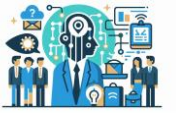

## **Zeiterfassungs-Copilot**

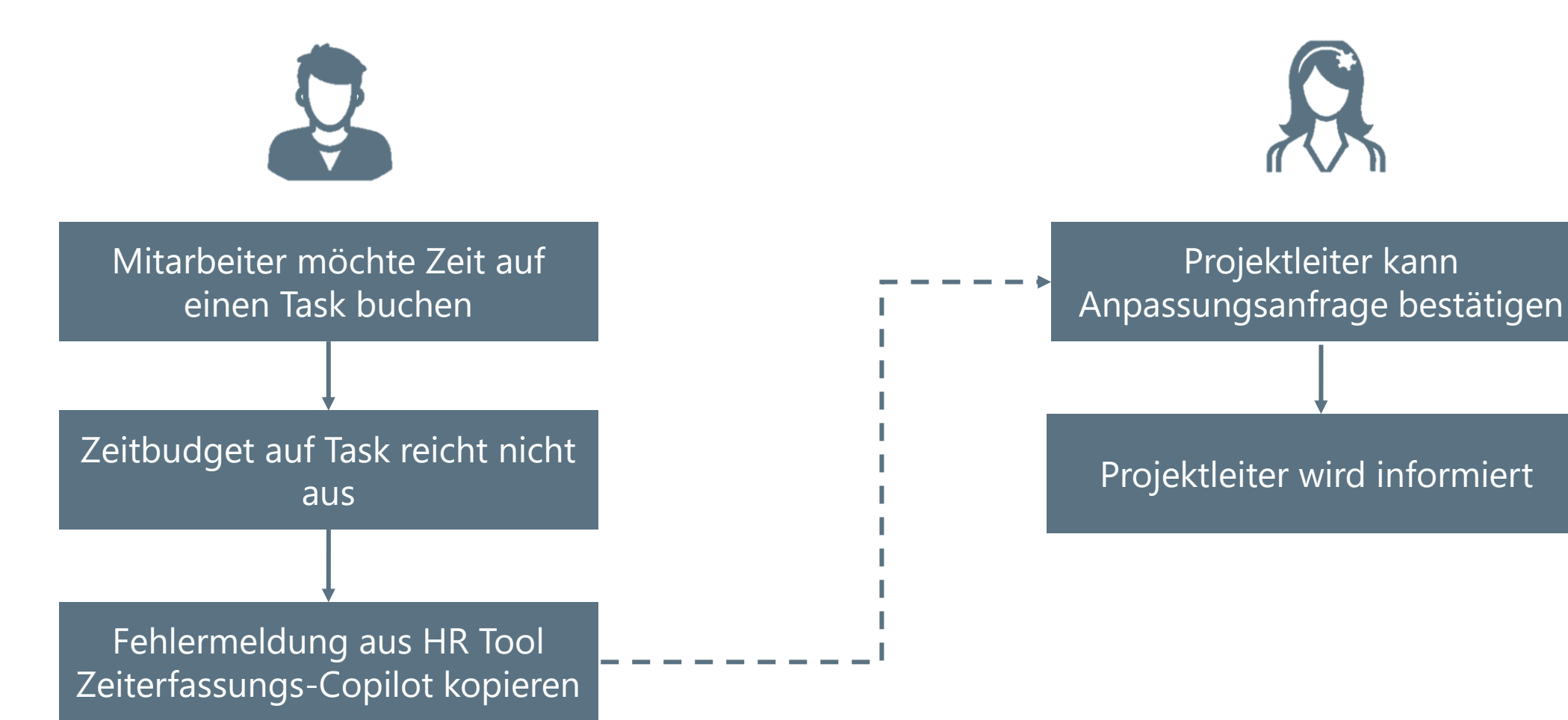

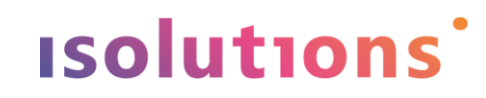

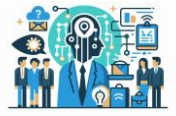

## **Zeiterfassungs-Copilot (Projektmitarbeiter)**

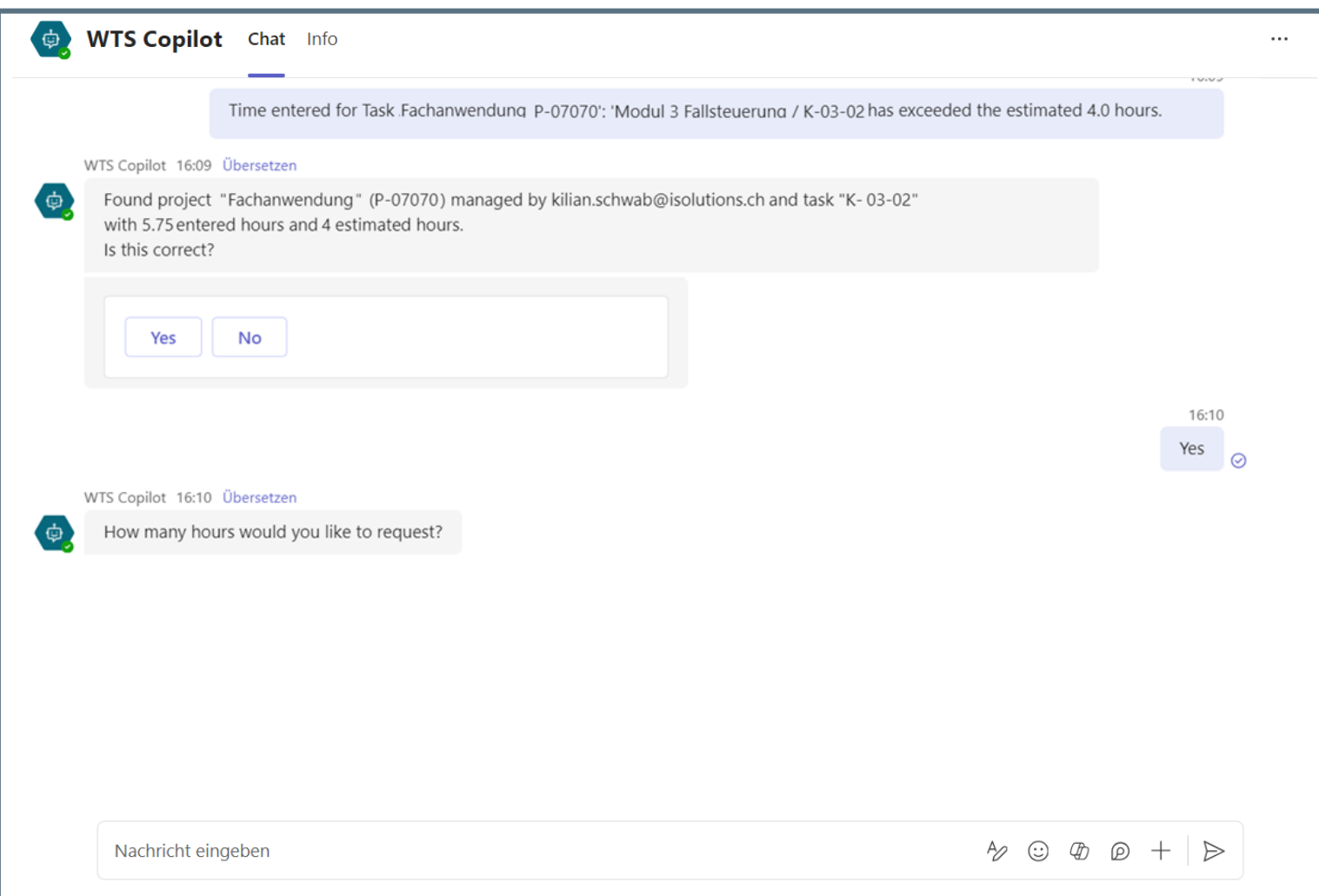

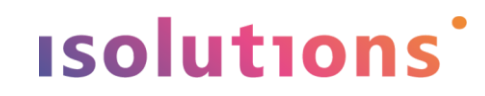

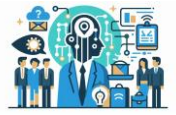

## **Zeiterfassungs-Copilot (Projektleitersicht)**

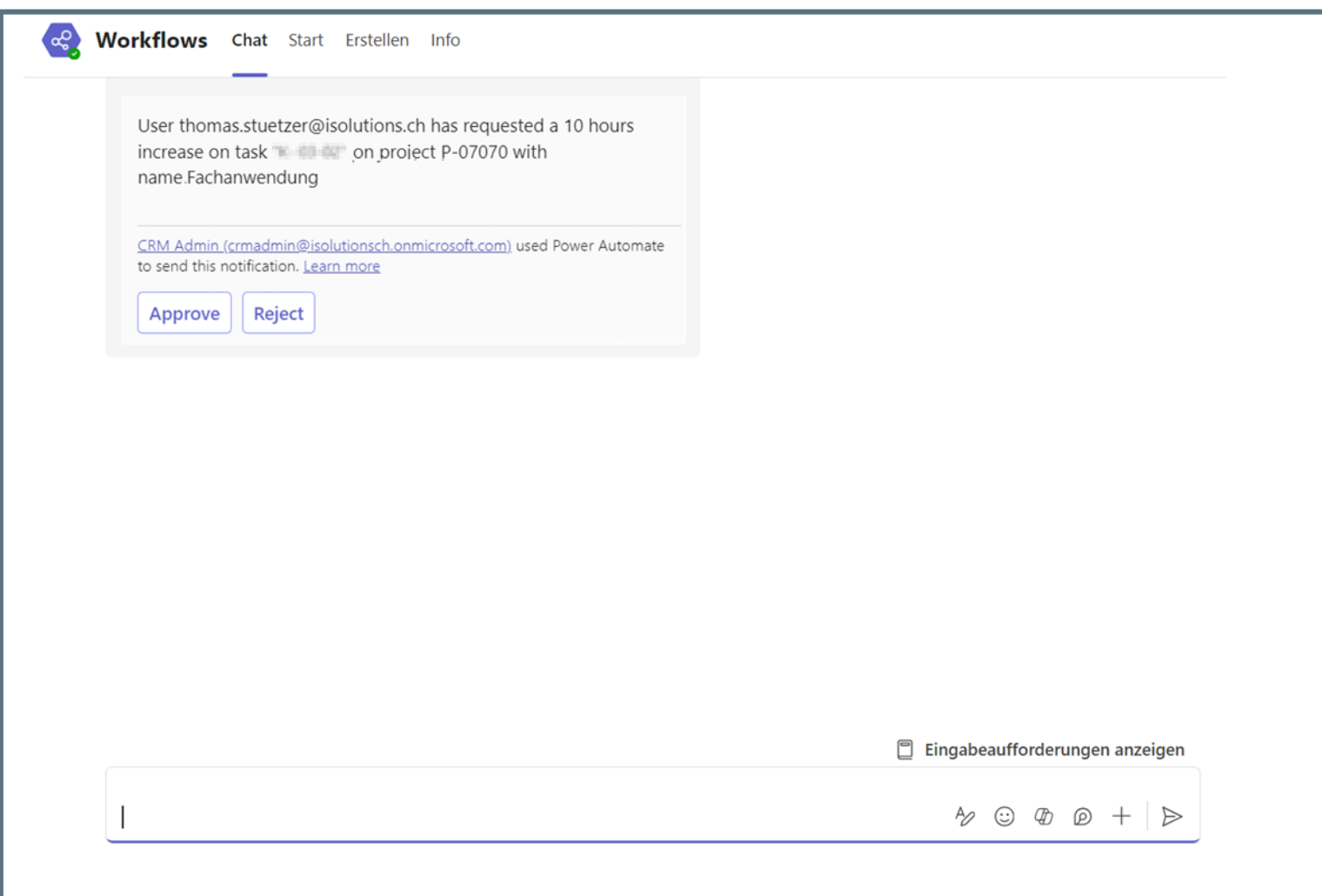

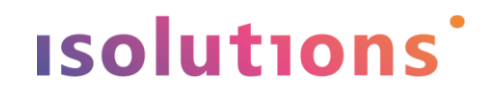

KI im PM

## **Meine Erkenntnisse zusammengefasst**

**GMV-Prinzip**  Bei der Verwendung von KI- Tools immer GMV-Prinzip anwenden

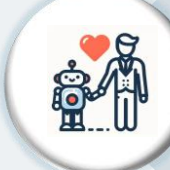

**高野理** 

**KI und Du**  Begib dich auf deine eigene Reise mit KI im Projekt Management

#### **Copilot Erweiterungen**

Strategischem Einsatz von KI im Projektmanagement und Erweiterungen über Copilot Studio

## **Let's shape the future together!**

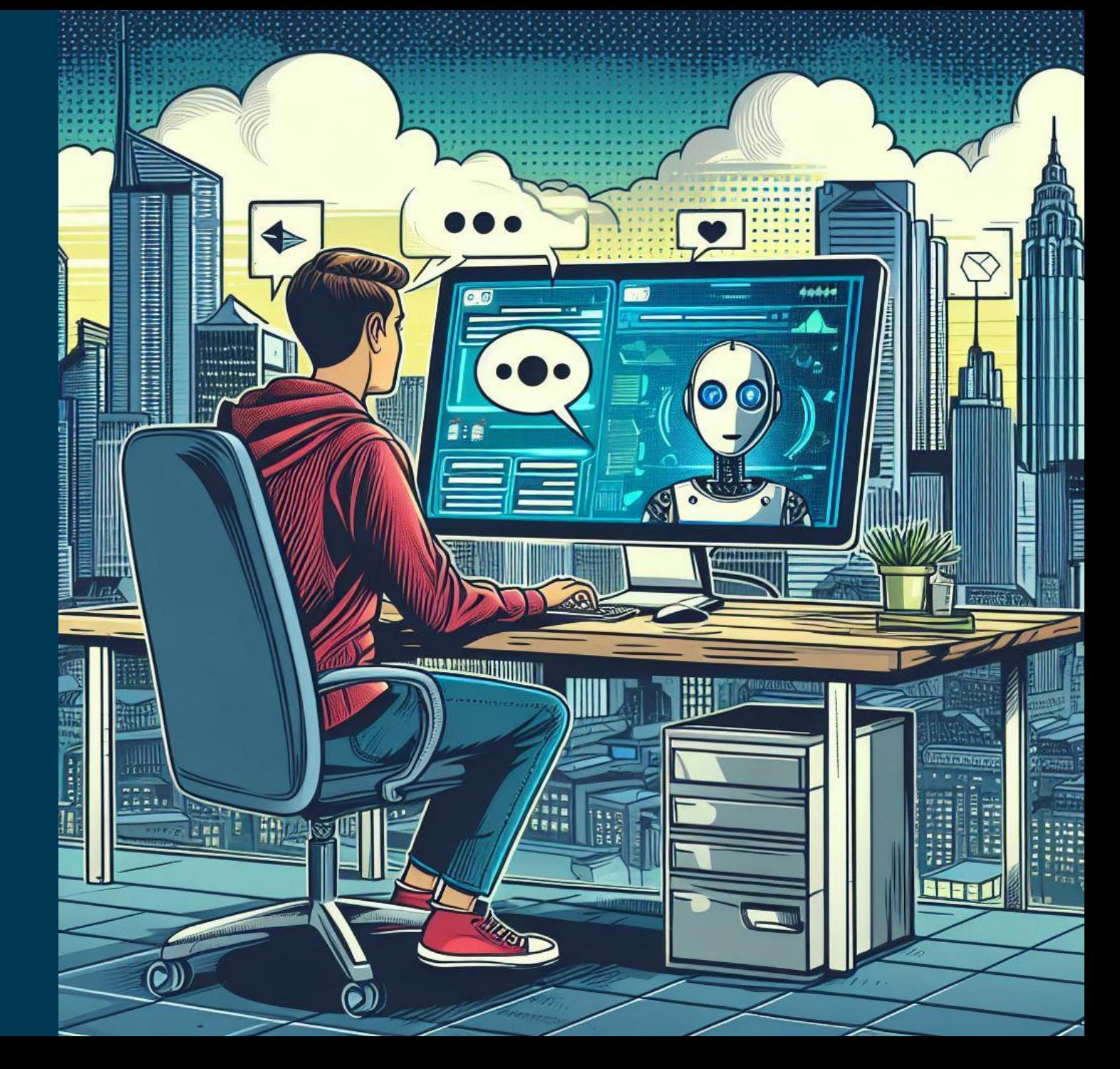

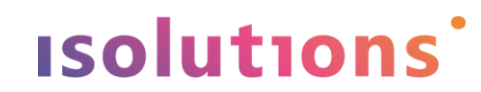

### **Kilian Schwab**

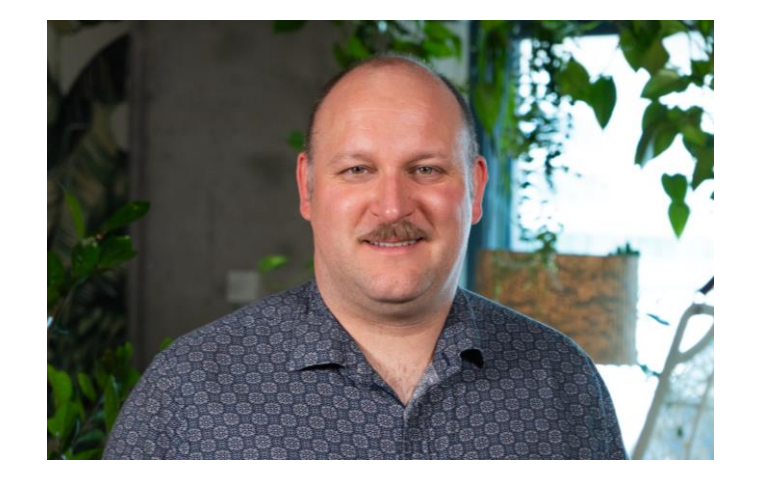

Senior Project Manager & Team Lead

T +41 31 560 69 14

[kilian.schwab@isolutions.ch](mailto:kilian.schwab@isolutions.ch)

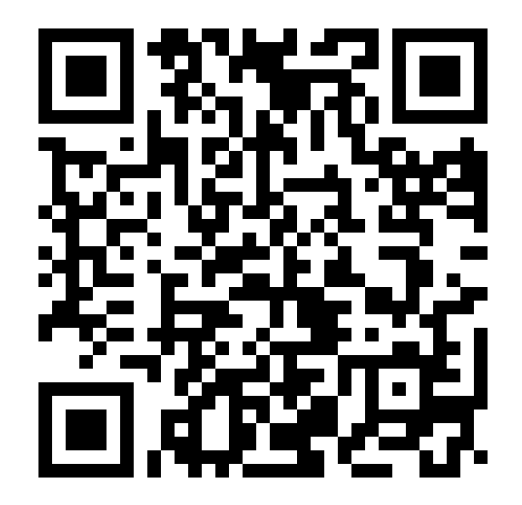

<https://www.linkedin.com/in/kilian-schwab/>